AiM Infotech

## K type thermocouple Car/bike/kart installations Race Studio 2 configuration

### Release 1.00

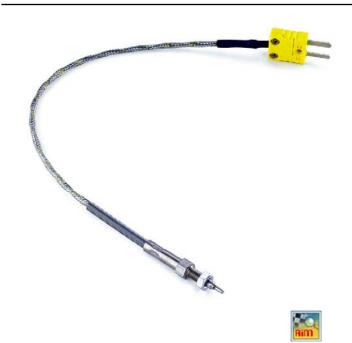

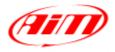

InfoTech

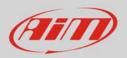

#### 1 Introduction

When the K type thermo couple is physically connected to one channel of AiM device it is necessary to load it in the related configuration with AiM configuration software. In this datasheet it is loaded using **Race Studio 2** software.

# 2 Race Studio 2 configuration

To load the sensor in the device configuration:

- run the software, select the logger in use (i.e. EVO4) and the configuration where to load the sensor on and enter "Channel" layer;
- choose the channel where to set the sensor on (i.e. channel 2) and select "Thermocouple" in "Sensor type" column as shown below.

|                                                   | System manager                             |                                           |                                                      |                       |              |                |                                                                                              |                                                                                                    |                 |              |           |                      |       |
|---------------------------------------------------|--------------------------------------------|-------------------------------------------|------------------------------------------------------|-----------------------|--------------|----------------|----------------------------------------------------------------------------------------------|----------------------------------------------------------------------------------------------------|-----------------|--------------|-----------|----------------------|-------|
| Rectory Data Passer                               | Transmit                                   |                                           | Receive CAN-Net #                                    |                       | l-Net info   |                |                                                                                              | em Functions<br>etting Set acquisition system time                                                                                                    |                 |              |           |                      |       |
| AIM Sportline<br>World Leader in Data Acquisition | Current configuration                      |                                           |                                                      |                       |              |                |                                                                                              |                                                                                                    |                 |              |           |                      |       |
|                                                   | Installation name Data logger typ          |                                           | Ecu                                                  | Lap Timer             | Vehicle name | Avail          | ible time                                                                                    | Time with GPS                                                                                                    | Total frequency | Master fre   | quency E  | Expansions frequency |       |
|                                                   | DEFAULT                                    | EV04 - 5 channels                         | None - None                                          | Optical               | DEFAULT      | 19,10          | 22 (h.m.s)                                                                                   | 8.15.21 (h.m.s)                                                                                                    | 121 (Hz)        | 121 (Hz)     | 0         | ) (Hz)               | 0     |
| Analysis                                          | Select configuration                       |                                           | iguration   Display   CAN                            | Expansions configurat | tor          |                |                                                                                              |                                                                                                    |                 |              |           |                      |       |
| Download Data                                     | Wheel droumference<br>Pulses per wheel re- | e (mm) 1555                               | Wheel circumference (m<br>Pulses per wheel revolutio | A CONTRACTOR          |              |                |                                                                                              |                                                                                                    |                 |              |           |                      |       |
| Import SmartyCam<br>microSD Data                  | Channel identifier                         | lidentifier Enabled/disabled Channel name |                                                      | Sa                    |              | ling frequency | Sensor type                                                                                  |                                                                                                    |                 | Measure unit | Low scale | : High               | scale |
|                                                   | RPM                                        | Enabled                                   | Engine                                               |                       | 10 Hz        |                | Engine revolu                                                                                | ution speed                                                                                                    |                 | rpm          | 0         | 20000                | )     |
| Device Configuration                              | SPD_1                                      | Enabled                                   | Speed1                                               |                       | 10 Hz        |                | Speed                                                                                        |                                                                                                    |                 | km/h 1       | · 0.0     | 250.0                |       |
|                                                   | SPD_2                                      | F Enabled                                 | Speed2                                               |                       | 10 Hz        | 1              | Speed                                                                                        |                                                                                                    |                 | km/h .1      |           |                      |       |
|                                                   | CH1                                        | Enabled                                   | Channel 1                                            |                       | 10 Hz        |                | Generic linea                                                                                | c linear 0-5 V                                                                                                    |                 | V 1          | ±0.0 5.0  |                      |       |
|                                                   | CH_2                                       | Enabled                                   | Channel 2                                            | ennel_2               |              | -              | Thermocoup                                                                                   | ple                                                                                                    |                 | *C           | - 0 5     |                      |       |
| Device Info                                       | CH_3                                       | Frabled                                   | Channel_3                                            |                       | 10 Hz        | 1              | - Thermocouple                                                                               |                                                                                                    |                 | V .1         | -0.0 S.0  |                      |       |
|                                                   | CH_4                                       | Enabled                                   | Channel_4                                            |                       | 10 Hz        |                | Thermoresist                                                                                 | Thermoresistance PT100 4<br>Temperature VDO 40-120 *C<br>Temperature VDO 50-150 *C<br>Temperature VDO 50-200 *C<br>Mater temp. (CLO)<br>Mater temp. (SJ/ZUKI SUPERSPORT)<br>*ressure VDO -2 bar |                 | V 1          | - 0.0     | 5.0                  |       |
|                                                   | CH_S                                       | Enabled                                   | Channel_5                                            | anel_5                |              |                | Temperature                                                                                  |                                                                                                    |                 | 8            | 0         | 5                    |       |
| <u>Quline</u>                                     | CALC_GEAR                                  | ☐ Disabled                                | Calculated_Gear                                      |                       | 10 Hz        |                | 1 i emperature                                                                               |                                                                                                    |                 | #            | 0         | 9                    |       |
|                                                   | ACC_1                                      | Enabled                                   | Lateral_acc                                          |                       | 10 Hz        |                | Water temp.                                                                                  |                                                                                                    |                 | g .01        | -3.00     | 3.00                 |       |
|                                                   | ACC_2                                      | F Enabled                                 | Longitudinal_acc                                     |                       | 10 Hz        |                | Pressure VDC                                                                                 |                                                                                                    |                 | g .01        | -3.00     | 3.00                 |       |
| Device Calibration                                | ACC_3                                      | Enabled                                   | Vertical_acc                                         |                       | 10 Hz        |                | Pressure VDO 0-5 bar<br>Pressure VDO 0-10 bar                                                |                                                                                                    |                 | g .01        | -3.00     | 3.00                 |       |
|                                                   | LOG_TMP                                    | Enabled                                   | Datalogger_Temp                                      |                       | 10 Hz        |                |                                                                                              |                                                                                                    |                 |              | - 0       | 50                   |       |
|                                                   | BATT                                       | I Enabled                                 | Battery                                              |                       | 1 Hz         |                | AIRBOX pressure sensor - X05SNA801 AIRBOX pressure sensor - X05SNA800 Distance potentiometer |                                                                                                    |                 | V 1          | 5.0       | 15.0                 |       |
| Customize Sensor                                  |                                            |                                           |                                                      |                       |              |                | Mid zero pot<br>Lambda sens<br>Lambda sens<br>Water pitot s<br>Gyro<br>External verti        | sor BOSCH<br>sor NGK TL7111WI - NTI<br>speed sensor<br>ical accelerometer<br>a: 0-5 V<br>a: 0-500 mV<br>a: 0-500 mV<br>a: 0-50 mV<br>a: 0-50 mV<br>a: 5 ensor                                   | K TC6110        |              |           |                      |       |

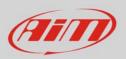

#### InfoTech

The sensor is set on the desired channel. Transmit the configuration to the logger pressing "Transmit".

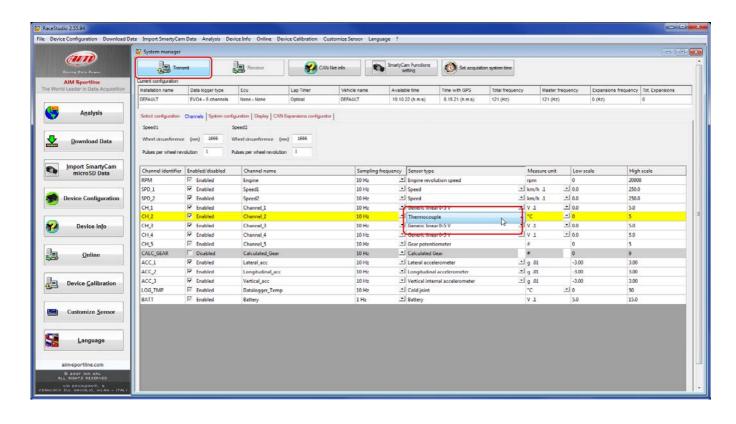